# **Programowanie imperatywne**

dr inż. Piotr Szwed Katedra Informatyki Stosowanej C2, pok. 403

e-mail: [pszwed@agh.edu.pl](mailto:pszwed@agh.edu.pl)

<http://home.agh.edu.pl/~pszwed/>

Aktualizacja: 16.05.2020

# **10. Biblioteka wejścia wyjścia**

# **Wstęp**

- Mechanizmy IO (wejścia / wyjścia) nie są częścią języka. W języku C wykorzystuje się jednak zestaw standardowych funkcji IO, które w postaci standardowej biblioteki stdio występują praktycznie we wszystkich implementacjach języka. (Nagłówek <stdio.h>)
- Zadaniem funkcji biblioteki stdio jest komunikacja z urządzeniami zewnętrznymi (systemem plików, klawiaturą, ekranem konsoli, drukarkami, modemami, itd.)
- Zestaw funkcji został tak dobrany, aby pokryć większość typowych operacji wykonywanych podczas komunikacji z urządzeniami zewnętrznymi.
- Jeżeli w programach nie będą używane żadne mechanizmy specyficzne dla architektury sprzętowej, zapewniona zostanie przenośność na poziomie kodu źródłowego.

# **Pliki (1)**

#### **Pliki**

Podstawowymi obiektami, którymi manipulują funkcje biblioteki *stdio* są pliki. Takie podejście jest zgodne z konstrukcją systemu UNIX, dla którego język C został stworzony.

W systemie UNIX występują trzy rodzaje plików:

- pliki zwykłe
- pliki specjalne
- katalogi

**Pliki zwykłe** są zapisywane na dysku i zawierają dane lub programy. Pliki są traktowane jako ciągi bajtów. System operacyjny przechowuje informacje o nazwie, wielkości, atrybutach i lokalizacji pliku. Pozwala także na swobodny dostęp do dowolnego bajta pliku.

Programowo można realizować dostęp sekwencyjny (odczyt kolejnych danych) lub dostęp swobodny (ang. *random access*)

# **Pliki (2)**

**Pliki specjalne** W systemie UNIX wszystkie urządzenia IO są widziane jako pliki. Mają one konkretne nazwy i są umieszczane w odpowiednich katalogach.

• Np.: */dev/lp* jest nazwą pliku związanego ze standardową drukarką systemową. Skopiowanie pliku do */dev/lp* nie spowoduje umieszczenie tam jego zawartości, ale uaktywnienie drukarki i wydruk.

Podobnie w systemie DOS:

- LPT1 oznacza drukarkę przyłączoną do portu równoległego.
- CON konsolę
- COM2 urządzenie przyłączone do portu szeregowego

Polecenie:

```
copy opis.txt lpt1
```
spowoduje wydruk pliku opis.txt na drukarce  $\frac{1}{5}$ 

# **Pliki binarne i tekstowe (1)**

- Pliki tekstowe zawierają znaki drukowalne, stąd w zasadzie powinny zawierać kody ASCII < 128. W praktyce znaki z zakresu [128-255] również mają reprezentację graficzną.
- Pliki tekstowe są często przesyłane pomiędzy urządzeniami. Urządzenia typu drukarka, konsola realizują wyłączenie sekwencyjny dostęp do pliku, stąd konieczny jest wybór znaku oznaczającego koniec pliku.
- Znakiem tym jest CTRL-D (kod 4) dla systemu UNIX lub CTRL-Z dla DOS/Windows (kod 26). Umieszczenie takiego znaku w pliku tekstowym powoduje, że dalsza jego część może zostać zignorowana.

# **Pliki binarne i tekstowe (2)**

- Znacznikiem końca wiersza w systemie UNIX jest ' $\ln$ ' (kod 10). W systemie DOS/Windows para znaków ' $\rm\langle r\cdot r\rangle$ n' (kody 13 i 10). Pliki tekstowe nie są więc bezpośrednio przenośne pomiędzy systemami.
- Otwierając plik w systemie DOS/Windows określamy tryb dostępu jako **binarny** lub **tekstowy**.
- Podczas odczytu i zapisu w trybie **tekstowym** następuje automatyczna translacja znaków. Fizycznie występująca para znaków '\r\n' zamieniana jest przy odczycie na '\n'. Zapis znaku '\n' powoduje translację na '\r\n'.
- W systemie UNIX rozróżnienie pomiędzy trybami nie występuje.

# **Struktura FILE**

Bibliteka *stdio* jest zaprojektowana wykorzystując podejście nazywane *abstrakcyjnymi typami danych*.

- Zdefiniowana w bibliotece struktura FILE opisuje plik: jego tryb otwarcia (odczyt, zapis), położenie kursora wskazującego bieżące miejsce w pliku, bufor danych pliku.
- Programista **nigdy** nie ma potrzeby bezpośredniego dostępu do pól struktury FILE. Zamiast tego posługuje się jedną z funkcji biblioteki *stdio*, której parametrem jest wskaźnik do struktury FILE związanej z danym plikiem.

Programy korzystające z biblioteki *stdio* automatycznie uzyskują dostęp do trzech standardowych plików otwartych w trybie tekstowym identyfikowanych przez zmienne typu FILE\*.

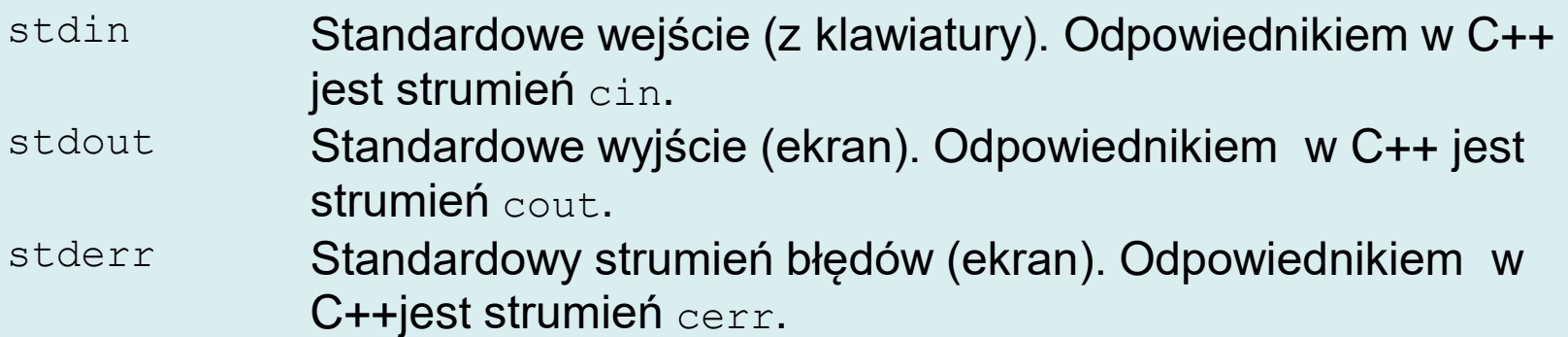

#### **Inne pliki powinny być jawnie otwierane i zamykane !**

# **Funkcje fopen i fclose (1)**

Funkcje te umożliwiają otwarcie i zamknięcie pliku.

FILE \*fopen( const char \*filename, const char \*mode );

Otwiera plik. Zwraca wskaźnik do struktury FILE identyfikującej plik lub 0 (NULL) w przypadku błędu.

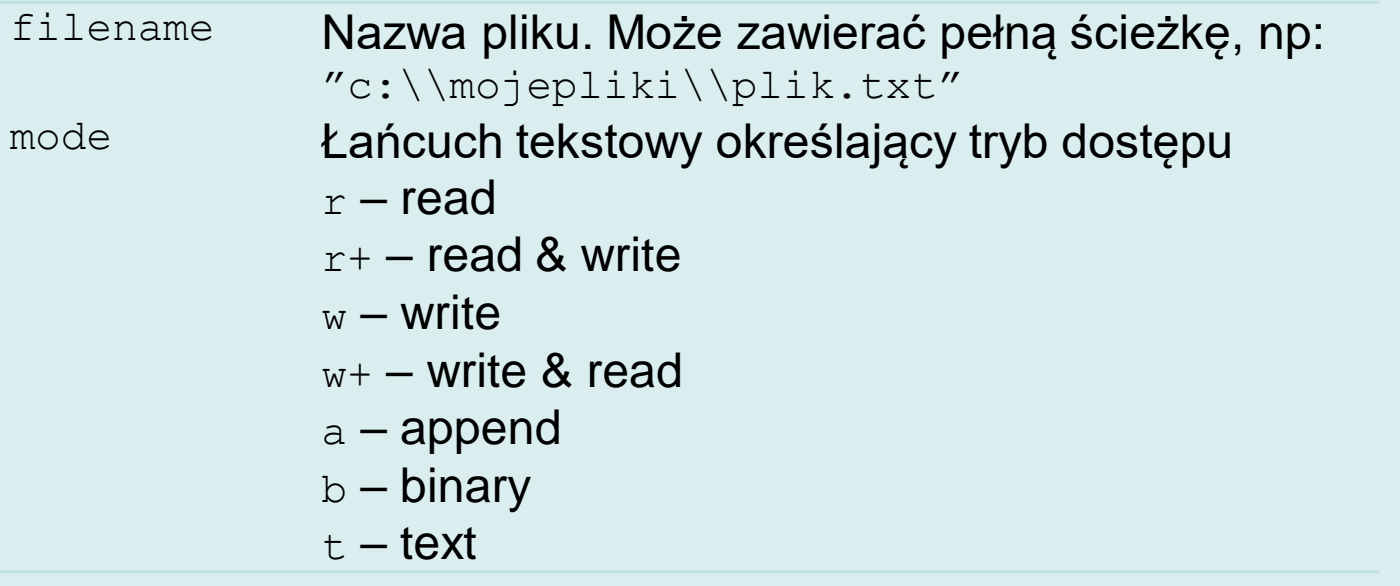

int fclose( FILE \*stream ); Zamyka plik stream.

# **Funkcje fopen i fclose (2)**

#### **Przykład:**

```
FILE*file;
file=fopen("c:\\mojepliki\\plik.txt","rt");
if(!file){/* obsługa błędu */ }
//...
fclose(file);
```
Dlaczego nie można otworzyć pliku?

- Plik otwarty do odczytu (tryb " $r$ ") nie istnieje
- Otwieramy plik do zapisu w nieistniejącym katalogu
- Otwieramy plik do zapisu na urządzeniu *read-only* (CD ROM) lub w katalogu, do którego nie mamy praw zapisu.
- Otwieramy plik do zapisu. Plik o danej nazwie istnieje i ma atrybut *read-only*
- Otwieramy plik do zapisu. Plik o danej nazwie istnieje i jest otwarty przez inną aplikację w trybie uniemożliwiającym zapis.

# **Funkcje getc i putc**

#### Deklaracje

```
int getc( FILE *stream );
int putc( int c, FILE *stream );
```
Funkcja getc odczytuje pojedynczy znak ze strumienia, funkcja putc wstawia znak do strumienia. Zwracana wartość EOF (-1) jest wskaźnikiem błędu.

```
int main()
\{int c;
        for(i; j) {
                 c= qetc(stdin); // qetchar()
                 if(c==EOF)break;
                 c = \text{topper}(c);
                 putc(c, stdout); // putchar(c)
         }
}
```
Wywołanie:

```
toUpper.exe [należy wprowadzać linie, koniec po ^Z ]
type in.txt | toUpper.exe
toUpper.exe < in.txt > out.txt
Uwaga: w przypadku przekierowania wyjścia z programu do pliku, komunikaty
```
wypisywane do strumienia stderr będą pojawiały się na konsoli.

```
void shiftLeft(char*buf,int size)
{
       int i;
        for(i=0;i<size-1;i++)buf[i]=buf[i+1];
}
void addCharacter(char*buf,int c)
{
       int idx;
        idx=strlen(buf);
       buf[idx]=c;
       buf[idx+1]=0;
}
```

```
void search(const char *pattern)
{
     int c;
    char buf[256]="";
    size t patternSize=0;
     patternSize=strlen(pattern);
    for(i; j) {
       c=getchar();
       if(c==EOF)break;
       putchar(c);
       addCharacter(buf,c);
        if(strlen(buf)>patternSize)shiftLeft(buf,strlen(buf)+1);
        if(patternSize!=0 && !stricmp(buf,pattern)){
               printf("<FOUND text=\'%s\'/>", buf);
        }
 }
}
```
{

}

```
void replace(const char*pattern,const char*repl)
       int c;
       char buf[256]="";
       size t patternSize=0;
       patternSize=strlen(pattern);
       for(i; j) {
               c=getchar();
               if(c==EOF)break;
               addCharacter(buf,c);
               if(strlen(buf)>patternSize){
                       putchar(buf[0]);
                       shiftLeft(buf,strlen(buf)+1);
                }
               if(patternSize!=0 && !stricmp(buf,pattern)){
                       printf("%s", repl);
                       buf[0]=0;
                }
        }
       printf("%s", buf);
```

```
int main(int argc, const char**argv)
{
     if(argc<2){
        fprintf(stderr,"Call %s search text [replace text]\n",
                                         argv[0];
         return -1;
 }
    if(\arcc=2){
         search(argv[1]);
 }
    if(argc>=3){
         if(argc>3){
             fprintf(stderr,"Argument %s ignored\n",argv[3]);
 }
        replace(\arg v[1], \arg v[2]);
 }
     return 0;
}
```
## **Wywołania**

>search-replace.exe Ala Ala ma kota Ala<FOUND text='Ala'/> ma kota  $\overline{Z}$ 

>search-replace.exe Ala ma Ala ma kota ma ma ko^Z ta

#### >search-replace.exe "Ala ma" Ala ma kota Ala ma<FOUND text='Ala ma'/> kota  $^{\wedge}Z$

#### CTRL-Z ENTER

Kończy strumień wejściowy

getchar() zwraca EOF

### **Wywołania**

#### >search-replace.exe addCharacter dodajZnak < main.c > main2.c

```
void dodajZnak(char*buf, int c)
        int idx;
        idx=strlen(buf);
        buf[idx]=c;buf[idx+1]=0;void search(const char *pattern)
        int c;char buf [256] = "size t patternSize=0;
        patternSize=strlen(pattern);
        for (;;){
                c = getchar();
                if(c == EOF)break;putchar(c);dodajZnak(buf,c);
                if(strlen(buf)>patternSize)shiftLeft(buf,strlen(buf)+1);
                if(patternSize!=0 && !stricmp(buf,pattern)){
                        printf("<FOUND text=\'%s\'/>", buf);
                Y
```
# **Funkcja fprintf (1)**

Funkcja fprintf() umożliwia sformatowanie argumentów według zadanego wzorca i wypisanie do pliku.

#### **Deklaracja:**

int fprintf(FILE \*stream, const char \*format,...);

Funkcja printf może być traktowana jako wywołanie: fprintf(stdout, format [,argumenty]);

# **Funkcja fprintf (2)**

#### **Format**

Tablica znakowa format określa sposób formatowania argumentów. Każdy argument formatowany jest zgodnie ze wzorcem postaci:

```
%[flags] [width] [.precision] type
```
- type określa typ argumentu: znakowy  $(c)$ , całkowitoliczbowy  $(d, u, o, x)$ , zmiennoprzecinkowy (e, f, g), łańcuch znaków s.
- flags sterują wyrównaniem i wypełnianiem pustych pól
- width określa minimalną liczbę znaków wypisywanych przy wydruku; brakujące pola mogą być uzupełniane zgodnie ze specyfikacją flags (np.: spacjami)
- precision Określa maksymalną liczbę wypisanych znaków dla formatów całkowitoliczbowych, maksymalną liczbę miejsc po kropce dziesiętnej dla formatów zmiennoprzecinkowych, maksymalną liczbę znaków dla łańcuchów znakowych.

```
printf( "\.0d ", 0) || pusty tekst
printf( "\5.3d\n", 1) | 001|
printf( \frac{9-5.3d}{n}, 12 ) | 012 |
printf( "\ +5.3d\n", 12 ) | +012|
printf( "8-+5.3d\n", 12 ) |+012|
```
# **Funkcja fscanf (1)**

#### **Deklaracja**

#### int fscanf( FILE \*stream, const char \*format,... );

Funkcja umożliwia odczyt argumentów z pliku tekstowego. Konstruowana jest jako komplementarna do funkcji fprintf().

#### **Różnice**

- Parametr format określa sposób synchronizacji z ciągiem znaków pojawiających się na wejściu.
	- Biały znak jest synchronizowany z dowolną liczbą białych znaków.
	- Niebiały znak, który nie należy do specyfikacji formatu uzgadniany jest z identycznym znakiem na wejściu. W przypadku braku zgodności funkcja kończy działanie.
- Argumentami funkcji scanf są **adresy** zmiennych (l-wartości) zdolnych przechować odczytaną wartość.
- Po dokonaniu konwersji należy sprawdzić wartość zwracaną przez scanf (liczbę przetworzonych pól).

# **Funkcja fscanf (2)**

#### Przykład:

```
int x;
float y ; // nie double!
char z[256] ; // nie char* z; !!!
```

```
fscanf(fin, "ABC %d %f %s", &x,&y,z); // nie &z
fprintf(fout, "ABC %d %f %s", x, y, z);
```
#### Uwagi:

```
Zarówno w przypadku funkcji fprintf (printf) oraz fscanf
(scanf) istnieją ich odpowiedniki działające na tablicach znakowych.
```

```
int sprintf( char *buffer, const char *format,... );
int sscanf(const char *buffer, const char *format , ... );
```
### **Funkcje o zmiennej liczbie argumentów (1)**

Funkcje fprintf i fscanf są przykładami funkcji, które można wywołać ze zmienną liczbą argumentów.

- Funkcje takie można konstruować dzięki specyficznej konwencji wołania funkcji w języku C:
- Argumenty wywołania funkcji foo (arg1, arg2, ..., argn) zapisywane są na stos w odwrotnej kolejności – najpierw: argn, na końcu: arg1 i adres powrotu.
- Po przekazaniu sterowania do funkcji foo argumenty na stosie odwzorowywane w formalną listę parametrów (posługujemy się wartościami odłożonymi na stosie za pośrednictwem identyfikatorów).
- Na zakończenie argumenty są usuwane ze stosu. Standardowo dokonuje tego funkcja, z której wywołano foo(). [Dla konwencji cdecl]

### **Funkcje o zmiennej liczbie argumentów (2)**

```
char format[] = \frac{1}{8}s \frac{1}{8}s \n";
char hello[] = "Hello";
char world[] = "world";
void main( void )
\{ int result;
     __asm {
       mov eax, offset world
       push eax
       mov eax, offset hello
       push eax
       mov eax, offset format
       push eax
       call printf
      //clean up the stack, use the unused register ebx
       pop ebx
       pop ebx
       pop ebx
       mov result, eax
 }
   printf("%d\n", result);
}
                          Hello world
                           12
```
### **Funkcje o zmiennej liczbie argumentów (3)**

# **Algorytm dla funkcji printf**

- 1. Po wywołaniu znany jest format (wskaźnik do łańcucha tekstowego).
- 2. Znajdź specyfikację formatowania %...type w łańcuchu tekstowym format. Jeśli takiej brak – STOP.
- 3. Odczytaj kolejną wartość na stosie
- 4. Na podstawie znaku type odwzoruj w zmienną określonego typu
- 5. Wypisz zmienną i przejdź do 2.

### **Funkcje o zmiennej liczbie argumentów (4)**

Programową obsługę funkcji o zmiennej liczbie argumentów zapewniają stosunkowo proste makra preprocesora zdefiniowane w <stdarg.h>

```
int foo(int first,...){
       int i;
       double d ;
       va_list marker;
       // kopiuj adres first do marker
       va_start( marker, first );
       // odczytaj komórkę o adresie first+sizeof(int)
       // przesun marker
       i = va arg(marker, int);// odczytaj komórkę o adresie marker+sizeof(double)
       // przesun marker
       d = va_arg( marker, double) ;
       // zeruj marker 
       va_end( marker ); 
}
```
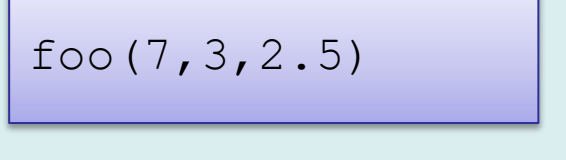

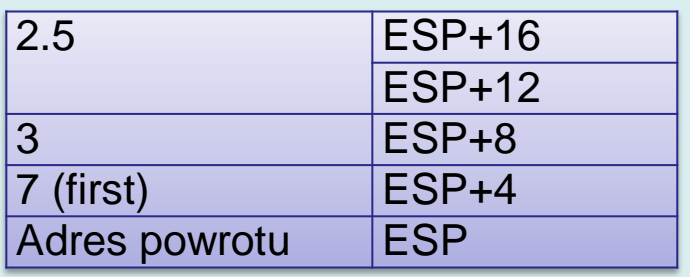

### **Przykład**

```
void myprint(const char*fmt, ...){
     char buf[64];
     int ival;
     double dval;
     const char*sval;
     va_list marker;
     va_start( marker, fmt );
     const char*last = fmt;
     for(char*ptr=strchr(fmt,'%');ptr;ptr=strchr(ptr+1,'%')){
         switch(*(ptr+1)){
              case 'c':
                  ival = va_arg( marker, int);
                 \text{buf[0]=ival};
                 buf[1]=0; break;
              case 'd':
                  ival = va_arg( marker, int);
                  itoa(ival,buf,10);
                  break;
```
# **Przykład**

// kontynuacja…

```
 case 'b':
     ival = va_arg( marker, int);
     itoa(ival,buf,2);
     break;
 case 'o':
     ival = va_arg( marker, int);
     itoa(ival,buf,8);
     break;
 case 'x':
     ival = va_arg( marker, int);
     itoa(ival,buf,16);
     break;
 case 'f':
     dval = va_arg( marker, double);
     sprintf(buf,"%f",dval); //
     break;
```
# **Przykład**

```
// kontynuacja … 
             case 's':
                  sval = va_arg( marker, const char*);
                  strcpy(buf,sval);
                  break;
         }
         while(last<ptr)putchar(*(last++));
         last=ptr+2;
         for(char*p=buf;*p;p++)putchar(*p);
     }
     va_end( marker );
     while(*last)putchar(*(last++));
}
```

```
int main(){
     int i = 12345;
     myprint("i=%d (bin:%b, oct:%o hex:%x)\nf=%f\ns=\"%s\"\n",
             i,i,i,i,1.2345,"ala ma kota");
}
           i=12345 (bin:11000000111001, oct:30071 hex:3039)
           f=1.234500
           s="ala ma kota"
```
**20** 

## **Problem – w GCC zniknęło itoa**

```
char* itoa(int v,char*buf,int base){
     int i=0;
    if(v<0){
         if(base != 2) buf[0]='-';
             V=-V; }else {
              buf[0]='1';
              v=v+INT_MAX+1;
          }
         but++; }
     do{
          int digit = v%base;
          buf[i++]=digit<10 ? digit+'0':digit-10+'a';
         v/=base;
     }while(v>0);
    buf[i]=0;
     int n = strlen(buf);
    for(i=0; i < n/2; i++)char tmp = buf[n-i-1];buf[<i>n</i>-<i>i</i>-1] = buf[i];buf[i]=tmp; }
     return buf;
}
```
Własna implementacja powinna zadziałać?

### **Pliki tekstowe**

Zapisujemy do pliku tablicę liczb całkowitych w trybie tekstowym

```
int save_text_mode(const char*name,int*tab,int n){
    FILE*f=fopen(name,"wt");
    if(!f)return 0;
    for(int i=0;i<n;i++)fprintf(f,"%d ",tab[i]);
    fclose(f);
    return 1;
```
}

Plik zawiera tekstową reprezentację liczb (kody ASCII cyfr).

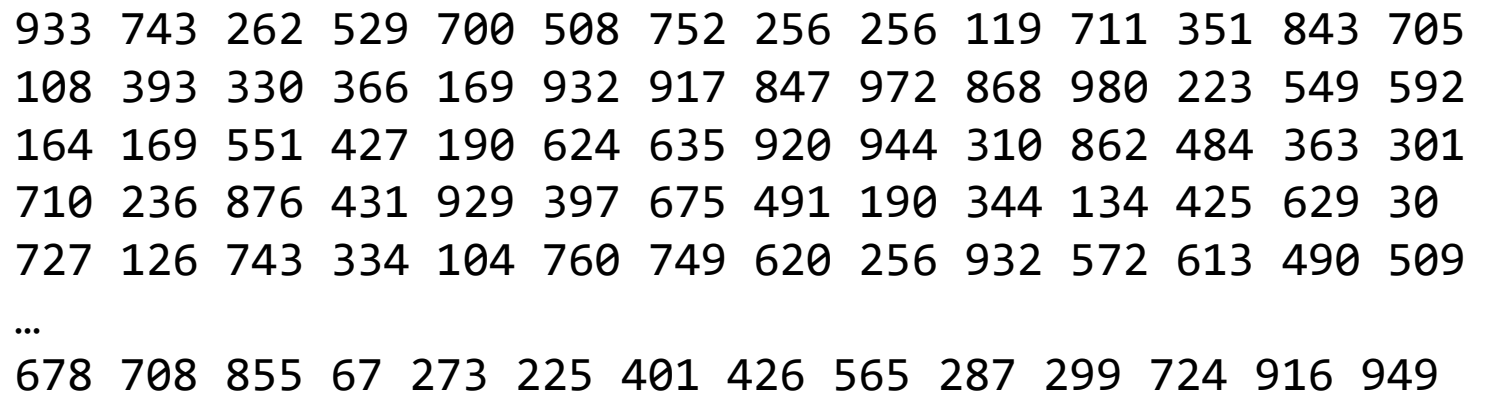

### **Pliki tekstowe**

Odczyt z pliku. Funkcja fscanf() zwraca wartość ≤ 0 w przypadku błędu (koniec strumienia). Wskaźnik ptab i n to wskaźniki do zmiennych, które otrzymają informacje o przydzielonej pamięci i długości tablicy.

```
int load_text_mode(const char*name,int**ptab,int*n){
     FILE*f=fopen(name,"rt");
     if(!f)return 0;
    *ptab=\theta;
    *n=0;
     for(;;){
         int v;
         if(fscanf(f,"%d",&v)<=0)break;
         *ptab=realloc(*ptab,(*n+1)*sizeof(int));
        (*ptab)[*n]=v;(*n)++; }
     fclose(f);
     return 1;
```
}

# **Pliki tekstowe**

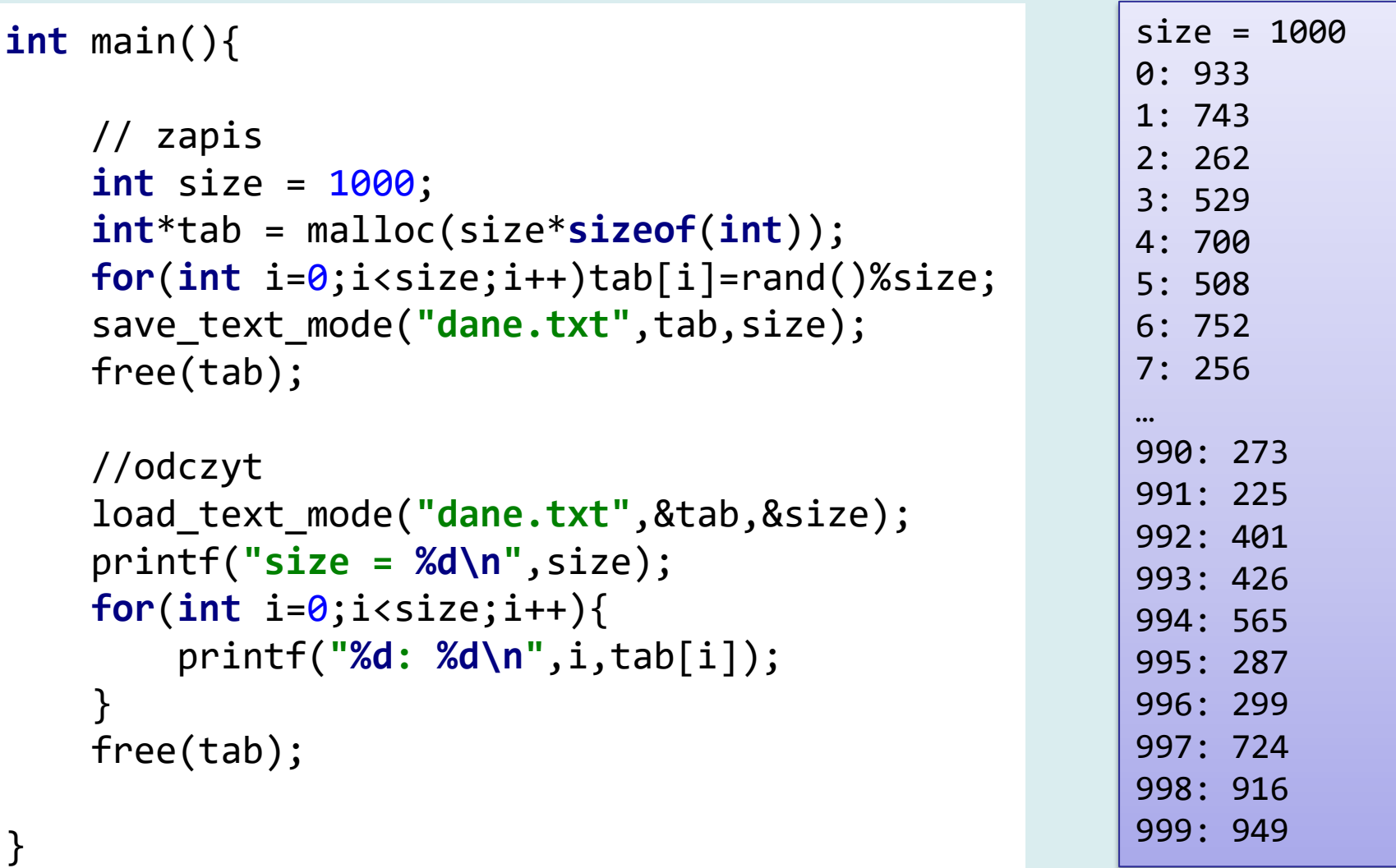

# **Funkcje fread i fwrite**

Funkcje te służą do zapisu i odczytu pojedynczych elementów lub tablic. Elementy zapisywane są bez modyfikacji, stąd funkcje wymagają ustawienia binarnego trybu dostępu do pliku.

#### **Deklaracje**

```
size t fwrite( const void *buffer, size t size,
      size t count, FILE *stream );
```

```
size t fread( void *buffer, size t size,
      size t count, FILE *stream );
```
buffer

adres obszaru pamięci, gdzie znajdują się dane do zapisu lub gdzie dane mają zostać odczytane

#### size

rozmiar zapisywanego elementu

count

liczba elementów do zapisu

stream

wskaźnik do struktury opisującej plik

## **Funkcje fread i fwrite (2)**

Typowe wywołanie:

```
TYPE var;
TYPE table[COUNT];
```

```
fwrite(&var, sizeof(var), 1, fout);
fwrite(table, sizeof(TYPE), COUNT, fout);
```

```
fread(&var, sizeof(var), 1, fin);
fread(table, sizeof(TYPE), COUNT, fin);
```
Funkcje fread oraz fwrite są często używane do zapisu danych przetwarzanych przez program we własnym formacie. Zazwyczaj używa się struktur danych, dla których pamięć jest przydzielana dynamicznie.

### **Pliki binarne**

```
int save_bin_mode(const char*name,int*tab,int n){
     FILE*f=fopen(name,"wb");
     if(!f)return 0;
     fwrite(tab,sizeof(int),n,f);
     fclose(f);
     return 1;
```
}

Tak wygląda zapis tekstowy – kody ASCII cyfr (933 to szesnastkowo 39,33,33)

32 36 32 20 35 32 39 20 933 743 262 529 0000000000: 39 33 33 20 37 34 33 20 37 35 32 20 32 35 36 20 700 508 752 256 0000000010: 37 30 30 20 35 30 38 20 0000000020: 32 35 36 20 31 31 39 20 37 31 31 20 33 35 31 20 256 119 711 351 0000000030: 38 34 33 20 37 30 35 20 31 30 38 20 33 39 33 20 843 705 108 393 0000000040: 33 33 30 20 33 36 36 20 31 36 39 20 39 33 32 20 330 366 169 932

Tak wygląda zapis binarny – 4-bajtowe liczby (933 to 000003A5)

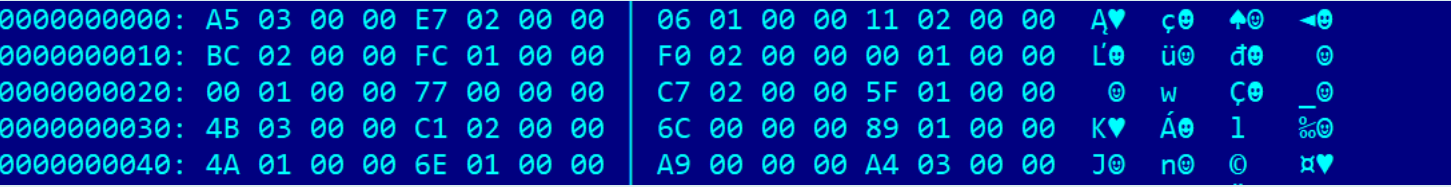

# **Pliki binarne**

```
int load_bin_mode(const char*name,int**ptab,int*n){
     FILE*f=fopen(name,"rb");
     if(!f)return 0;
    *ptab=\theta;
    *n=0; for(;;){
         int v;
         if(fread(&v,sizeof(int),1,f)==0)break;
         *ptab=realloc(*ptab,(*n+1)*sizeof(int));
        (*ptab)[*n]=v;(*n)++; }
     fclose(f);
     return 1;
}
```
- Funkcja fread() zwraca liczbę przeczytanych bajtów. Jeżeli zwróci 0, to oznacza, że napotkano koniec pliku.
- Wynik wywołania w main() taki sam.

# **Funkcje fread i fwrite (3)**

Na ogół format zapisu plików nie jest przenośny. Ten sam kod skompilowany dla różnych platform może produkować różne pliki binarne. Problemem jest:

- Reprezentacja danych (na przykład typ int może mieć rozmiar 2 lub 4 bajtów)
- Bity mogą być uporządkowane od lewej do prawej lub odwrotnie
- Bajty mogą być zapisywane w kolejności młodszy-starszy lub odwrotnie
- W przypadku zapisanych struktur na postać pliku binarnego ma wpływ wyrównanie i upakowanie pól.

#### Zabezpieczenia:

- Definiując format ustalamy, że określone elementy formatu mają określoną wielkość (np.: 1, 2, 4 bajty) i rzutujemy typy standardowe na typy zapisywane.
- Zamiast całych struktur zapisujemy ich indywidualne pola

## **Przykład – struktura Vector**

```
typedef struct vectorOfDouble
```

```
int count;
```

```
double*elements;
```

```
}VectorOfDouble;
```
#### **int writeVector(const VectorOfDouble\*v,FILE\*file)** {

```
fwrite(&v->count,sizeof(v->count),1,file);
fwrite(v->elements,sizeof(double),v-> count, file);
return 1;
```

```
}
```
}

{

```
int readVector(VectorOfDouble*v,FILE*file) {
       fread(&(v->count),sizeof(v->count),1,file);
       v->elements = (double*)malloc(v->count*sizeof(double));
       if(!v->elements)return 0;
```

```
fread(v->elements,sizeof(double),v->count,file);
```

```
return 1;
```
# **Funkcja fseek i ftell (1)**

- Dostęp do plików specjalnych (stdin, stdout, plików urządzeń) jest dostępem sekwencyjnym. Oznacza to, że zapisujemy lub odczytujemy strumień danych.
- W przypadku plików dyskowych możliwy jest dostęp swobodny (*random-access*). Możemy przejść do dowolnego miejsca pliku i tam dokonać zapisu lub odczytu.
- Ma to zastosowanie, kiedy plik jest duży i jego zawartość nie mieści się w pamięci, a opracowane algorytmy umożliwiają ograniczenie się do poszczególnych obiektów zapisanych w pliku (np.: rekordów bazy danych).
- Struktura FILE zawiera adres bieżącego miejsca w otwartym pliku. Operacje odczytu i zapisu przesuwają ten wskaźnik. <sup>39</sup>

# **Funkcja fseek i ftell (2)**

Funkcja fseek pozwala na przesuwanie wskaźnika.

int fseek( FILE \*stream, long offset, int origin ); origin

> SEEK\_CUR **–** bieżące położenie SEEK END – koniec pliku SEEK SET – początek pliku

offset

dodatnia lub ujemna wielkość przesunięcia

Funkcja long ftell(FILE\*) podaje bieżącą pozycję wskaźnika pliku.

## **Jak odczytać długość pliku?**

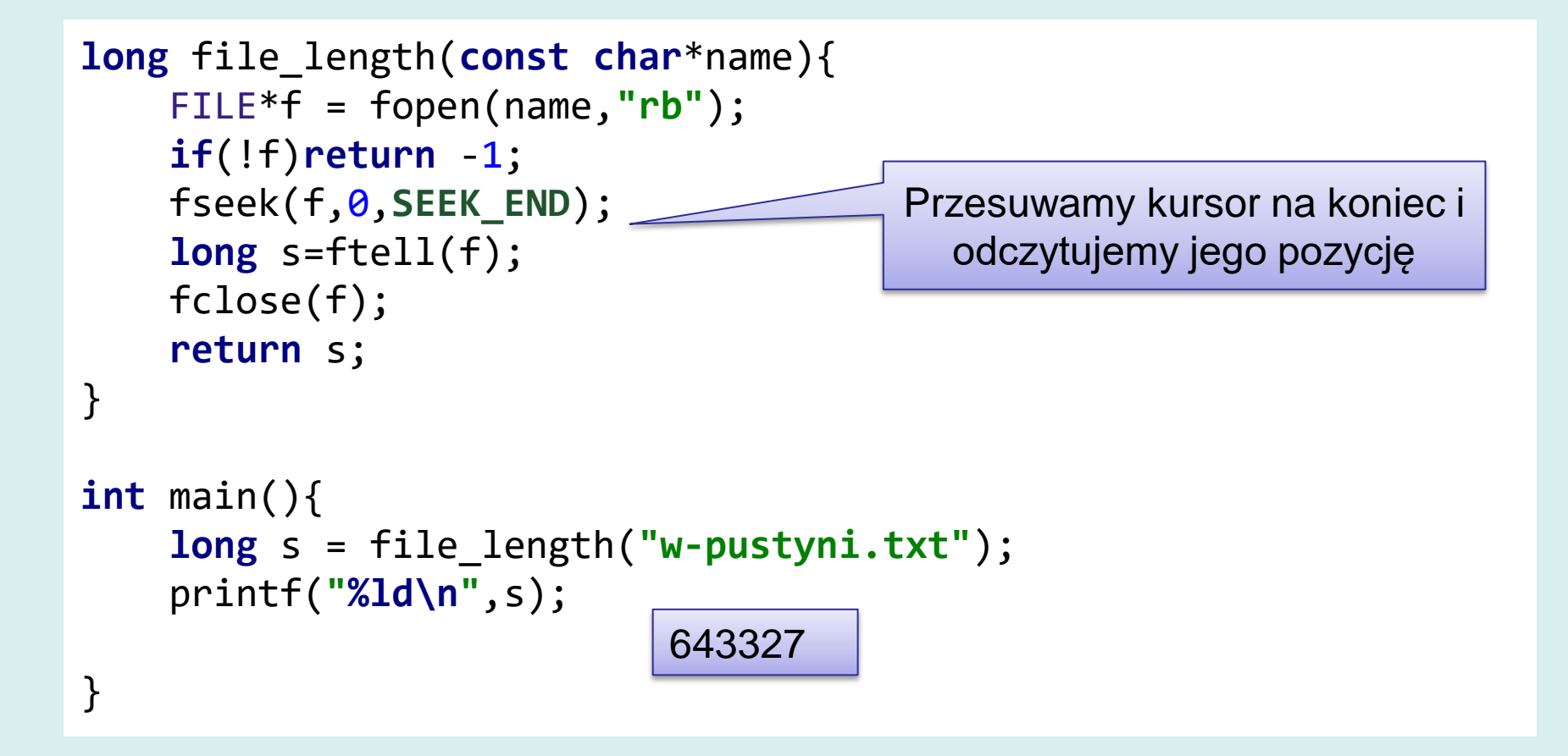

# **Ładujemy plik tekstowy do pamięci**

```
char* load_file(const char*name){
     FILE*f = fopen(name,"rb");
     if(!f)return 0;
     fseek(f,0,SEEK_END);
     long s=ftell(f);
     fseek(f,0,SEEK_SET);
    char<sup>*</sup>txt = malloc((size t)s+1); fread(txt,sizeof(char),(size_t)s,f);
     fclose(f);
    txt[(size t)s]=0; return txt;
}
int main(){
     char*txt = load_file("w-pustyni-utf.txt");
    for(int i=0; i<256; i++)putchar(txt[i]); free(txt);
}
```
Henryk Sienkiewicz

W pustyni i w puszczy

#### ROZDZIAŁ I

— Wiesz, Nel — mówił Staś Tarkowski do swojej przyjaciółki, małej Angielki wczoraj przyszli zabtie (policjanci) i aresztowali żonę dozorcy Smaina i jej troje dzieci — t

# **Wracamy do dawnych czasów…**

- Zaimplementujemy algorytm sortowania *heapsort* działający na pliku, a nie na tablicy w pamięci. Źródło: *T. H. Cormen , C. E. Leiserson, R. L. Rivest, C. Stein: Introduction to Algorithms, MIT Press, 2009*
- Zakładamy, że plik jest otwarty w trybie pozwalającym na zapis i odczyt **"w+b"** i zapisaliśmy do niego pewną liczbę danych typu double.

```
int main(){
     FILE*f=fopen("table.dat","w+b");
     if(!f){
         printf("Blad otwarcia ");
        exit(-1); }
     int n = 100;
    for(int i=0; i < n; i++){
        double v = rand()%100/10.0;
         fwrite(&v,sizeof(double),1,f);
     }
    print file double(f);
     heapsort(f, n);
     print_file_double(f);
     fclose(f);
}
```
Argumentem funkcji **heapsort()** będzie wskaźnik FILE\* (strumień), a nie tablica.

Podczas sortowania wielokrotnie będzie przesuwany kursor pliku i odczytywane oraz zapisywane elementy…

```
void swap(FILE*f, int a, int b){
     double va,vb;
     a*= sizeof(double);
     b*= sizeof(double);
```

```
 fseek(f,a,SEEK_SET);
 fread(&va,sizeof(double),1,f);
 fseek(f,b,SEEK_SET);
 fread(&vb,sizeof(double),1,f);
```

```
 fseek(f,b,SEEK_SET);
 fwrite(&va,sizeof(double),1,f);
 fseek(f,a,SEEK_SET);
 fwrite(&vb,sizeof(double),1,f);
```
}

Funkcja zamienia miejscami elementy o indeksach a i b

```
int greater_than(FILE*f,int a, int b){
     double va,vb;
     a*= sizeof(double);
     b*= sizeof(double);
```

```
 fseek(f,a,SEEK_SET);
 fread(&va,sizeof(double),1,f);
```

```
 fseek(f,b,SEEK_SET);
 fread(&vb,sizeof(double),1,f);
 return va > vb;
```
}

Funkcja porównuje elementy o indeksach a i b.

```
int left(int i){
     return 2*(i+1)-1;
}
int right(int i){
     return 2*(i+1);
}
void max_heapify(FILE*f, int heapsize, int i){
     int l=left(i);
     int r=right(i);
     int largest=i;
     if(l<heapsize && greater_than(f,l,i)){
         largest=l;
     }
     if(r<heapsize && greater_than(f,r,largest)){
         largest=r;
     }
     if(largest!=i){
         swap(f,i, largest);
         max_heapify(f, heapsize, largest);
     }
}
```
**Implementacja** max\_heapify() działająca na pliku.

Operator porównania zastąpiony wywołaniem funkcji greater\_then().

```
void build_heap(FILE*f, int size){
    for(int i=(size)/2-1; i>=0; i--){
        max heapify(f, size, i);
     }
}
void heapsort(FILE*f, int size){
    build heap(f, size);
     printf("~~~\n");
     for(int i=size-1; i>0; i--){
        swap(f, \theta, i);
        max\_heapify(f, i, 0); }
}
```
Implementacje funkcji build\_heap() oraz heapsort(), w których tablica została zastąpiona strumieniem.

Funkcja do wydruku zawartości pliku

```
void print_file_double(FILE*f){
     fseek(f,0,SEEK_SET);
     for(;;){
         double v;
         if(fread(&v,sizeof(double),1,f)==0)break;
         printf("%f ",v);
     }
     printf("\n");
```

```
int main(){
     FILE*f=fopen("table.dat","w+b");
     // dla n=10
…
    print file double(f);
     heapsort(f, n);
    print file double(f);
     fclose(f);
}
```
}

```
3.300000 4.300000 6.200000 2.900000 
0.000000 0.800000 5.200000 5.600000 
5.600000 1.900000 
\sim\sim\sim0.000000 0.800000 1.900000 2.900000 
3.300000 4.300000 5.200000 5.600000 
5.600000 6.200000
```
Złożoność obliczeniowa heapsort to  $O(n \cdot \log_2 n)$ . Czyli czas wykonania  $t(n) \leq C \cdot n \cdot \log_2 n$ , dla  $n > N$ . Stała C jest znacznie większa w przypadku pliku, niż w przypadku pamięci. Wyniki pomiaru czasu:

- n=100 time: 0.031000s
- n=500 time: 0.187000s
- n=1000 time: 0.421000s
- n=10000 time: 7.561000s
- n=50000 time: 47.016000s
- n=100000 time: 105.015000s

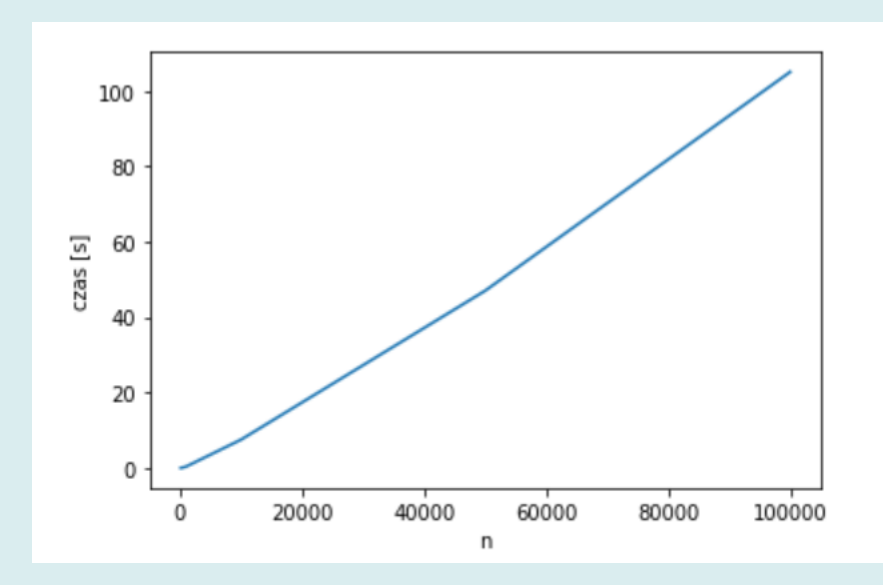

Dla n=100000 stała  $\mathcal C$  ma wartość 6.32 ⋅ 10<sup>-5</sup>

### **Funkcje niebuforowanego dostępu do pliku**

Funkcje zdefiniowane w bibliotece <stdio.h> realizują buforowany dostęp do pliku. Oznacza to, że z każdym otwartym plikiem związany jest bufor o rozmiarze powyżej kilkuset bajtów.

- Operacje zapisu stopniowo wypełniają bufor. W momencie, kiedy jest on pełny bufor jest zapisywany do pliku.
- Podczas operacji odczytu bufor jest wstępnie wypełniany i kolejne dane są odczytywane z bufora. W momencie, kiedy bufor jest pusty kolejna porcja danych jest odczytywana z dysku.

Funkcje niebuforowanego dostępu do plików zdefiniowane są w <io.h>. Posługują się one deskryptorem pliku – całkowitoliczbowym indeksem w systemowej tablicy plików otwartych przez dany proces (program).

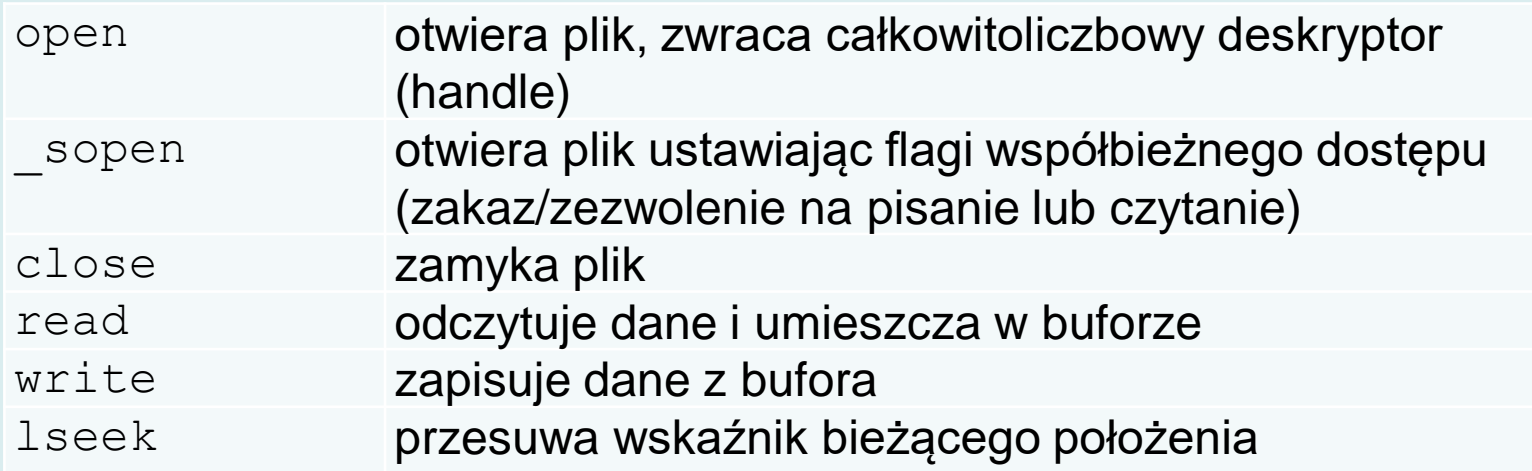

#### **Funkcje niebuforowanego dostępu do pliku**

- Funkcje buforowane są realizowane za pośrednictwem funkcji niebuforowanych.
- Za pośrednictwem funkcji niebuforowanych implementowane są także strumienie w C++
- Systemowe deskryptory plików umożliwiają dostęp do dodatkowych informacji o pliku (atrybutów, daty i czasu)